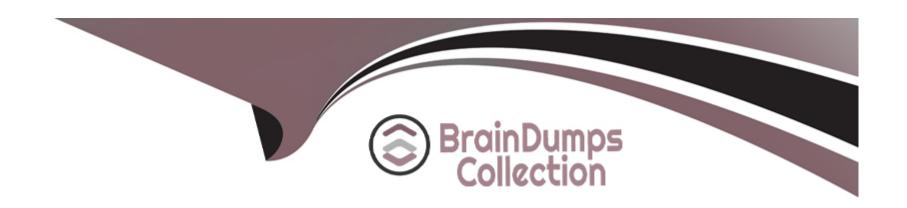

# Free Questions for H35-210\_V2.5 by braindumpscollection

Shared by Galloway on 29-01-2024

For More Free Questions and Preparation Resources

**Check the Links on Last Page** 

# **Question 1**

**Question Type:** MultipleChoice

Configure ADSL profile parameters in UA5000, what measures can improve line stability?

### **Options:**

- A- Turn on the grid delete coding switch
- B- The channel mode is selected as fast
- C- Turn off the dynamic online adaptation function
- D- Improve noise tolerance

#### **Answer:**

A, D

# **Question 2**

**Question Type:** MultipleChoice

When the UA5000 is configured with the H.248 protocol to connect to the softswitch, which of the following parameters must be consistent at both ends?

### **Options:**

- A- Transport layer protocol type
- B- Transport layer protocol port number
- C- Coding method
- D- MG interface description information

#### **Answer:**

A, B, C

# **Question 3**

**Question Type:** MultipleChoice

In the UA5000 chassis with PVM as the main control board, which statement about the user board is correct?

|     | 4.5 |              |     |  |
|-----|-----|--------------|-----|--|
| ( ) | ntı | $\mathbf{O}$ | 16. |  |
| V   | pti | VI           | 13. |  |

- A- Automatic discovery
- **B-** Must be added manually
- C- If it is an A32 board, it needs to be added manually, if it is an ASL board, it is automatically discovered
- D- If it is an ASL board, it needs to be added manually, if it is an A32 board, it is automatically discovered

#### **Answer:**

В

# **Question 4**

**Question Type:** MultipleChoice

What are the queue scheduling methods supported by MA5600?

### **Options:**

A- FIFO

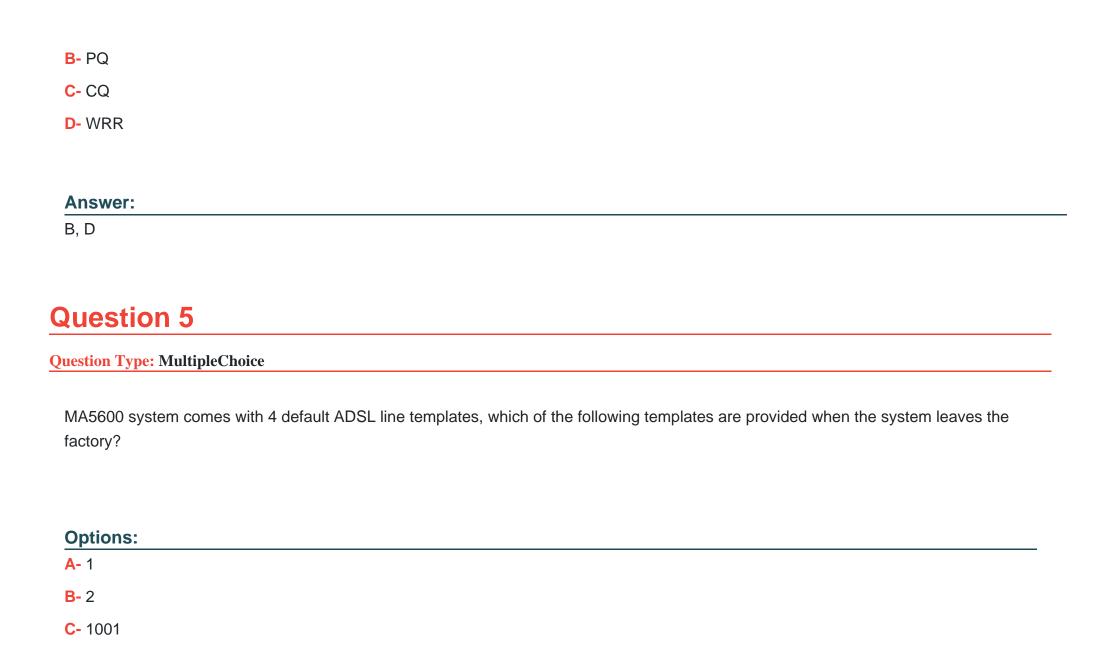

| <b>D-</b> 1002                           |                    |    |  |  |
|------------------------------------------|--------------------|----|--|--|
| Answer:                                  |                    |    |  |  |
| A, C, D                                  |                    |    |  |  |
| Question 6                               |                    |    |  |  |
| Question Type: MultipleChoice            |                    |    |  |  |
| What are the main control board types su | pported by MA56007 | Γ? |  |  |
| Options:                                 |                    |    |  |  |
| A- SCUB                                  |                    |    |  |  |
| B- SCUF                                  |                    |    |  |  |
| C- SCUL                                  |                    |    |  |  |
| D- SCUN                                  |                    |    |  |  |
| Answer:                                  |                    |    |  |  |
|                                          |                    |    |  |  |

# **Question 7**

**Question Type:** MultipleChoice

Which of the following parameters are required to set up a network management workstation?

### **Options:**

- A- IP address
- **B-** Name
- **C-** Group name
- **D-** Routing

### **Answer:**

A, B, C, D

# **Question 8**

| Question Type: Mul | ltipleChoice |
|--------------------|--------------|
|--------------------|--------------|

What fax modes are supported in UA5000?

### **Options:**

- A- Interactive fax mode
- **B-** Transparent transmission method
- C- T38 fax method
- **D-** Instantaneous one-way mode

#### **Answer:**

B, C

# To Get Premium Files for H35-210\_V2.5 Visit

https://www.p2pexams.com/products/h35-210\_v2.5

### **For More Free Questions Visit**

https://www.p2pexams.com/huawei/pdf/h35-210-v2.5

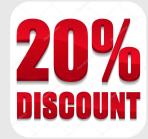